Errors during importing KST to SunriseWorkbench Dear Dr. Safeea,

I'm following your KST tutorials and I encounter some problems.

I'm now trying to import KST to SunriseWorkbench (Version 1.7). But there are some error icons near the copied java files. I have added the Direct Servo Motion Extension and Smart Servo Motion Extension in the StationSetup.cat, however, the errors still exist. The specific error messages are listed in the below pictures.

I have tried to select different media flange when establishing a new project and to use different KST version from KST\_1.6 to KST\_1.7, but they are no use. Could you help me analyze the reasons of the problems that I have? I really don't know how to deal with it. Thanks a lot. Tian Xu.

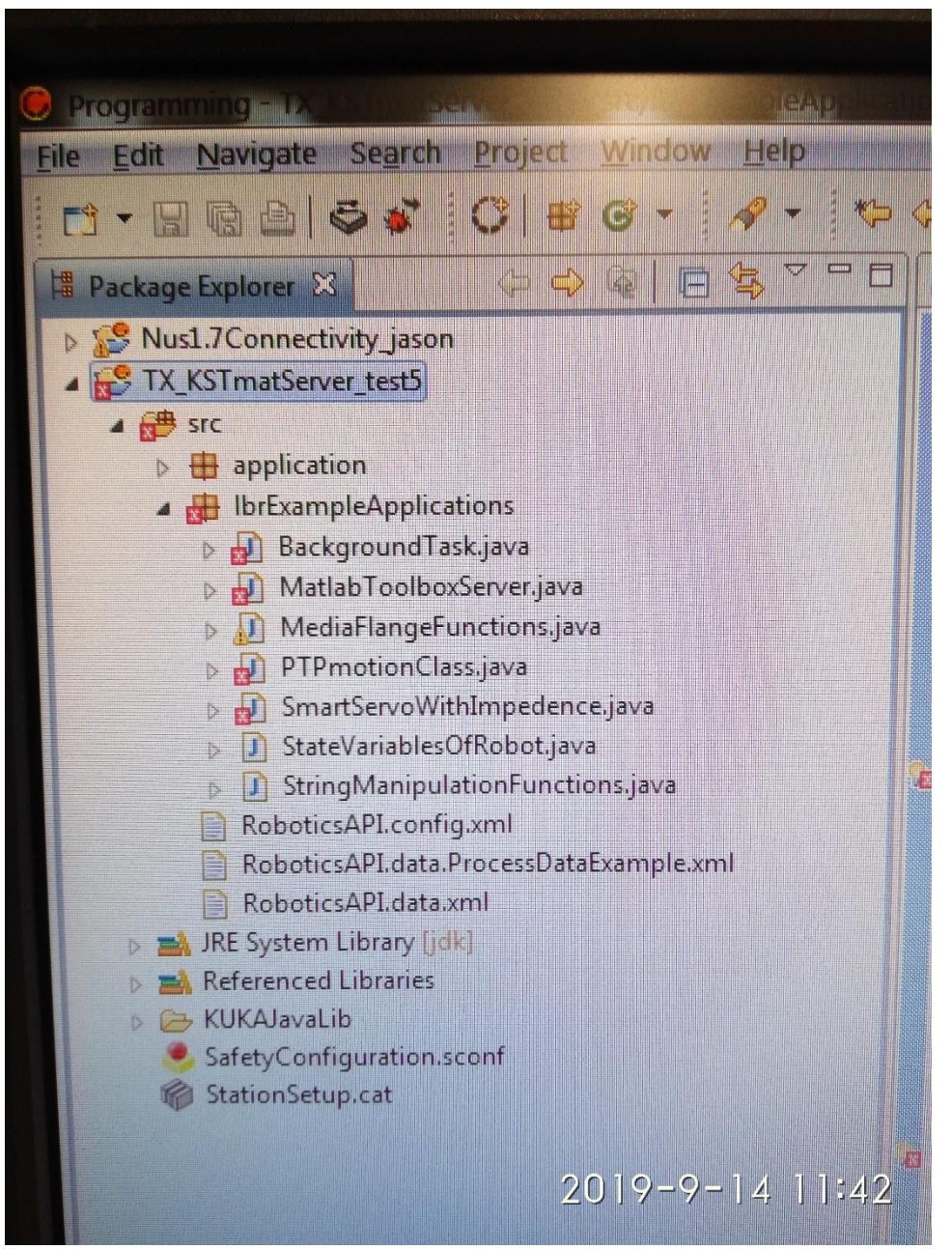

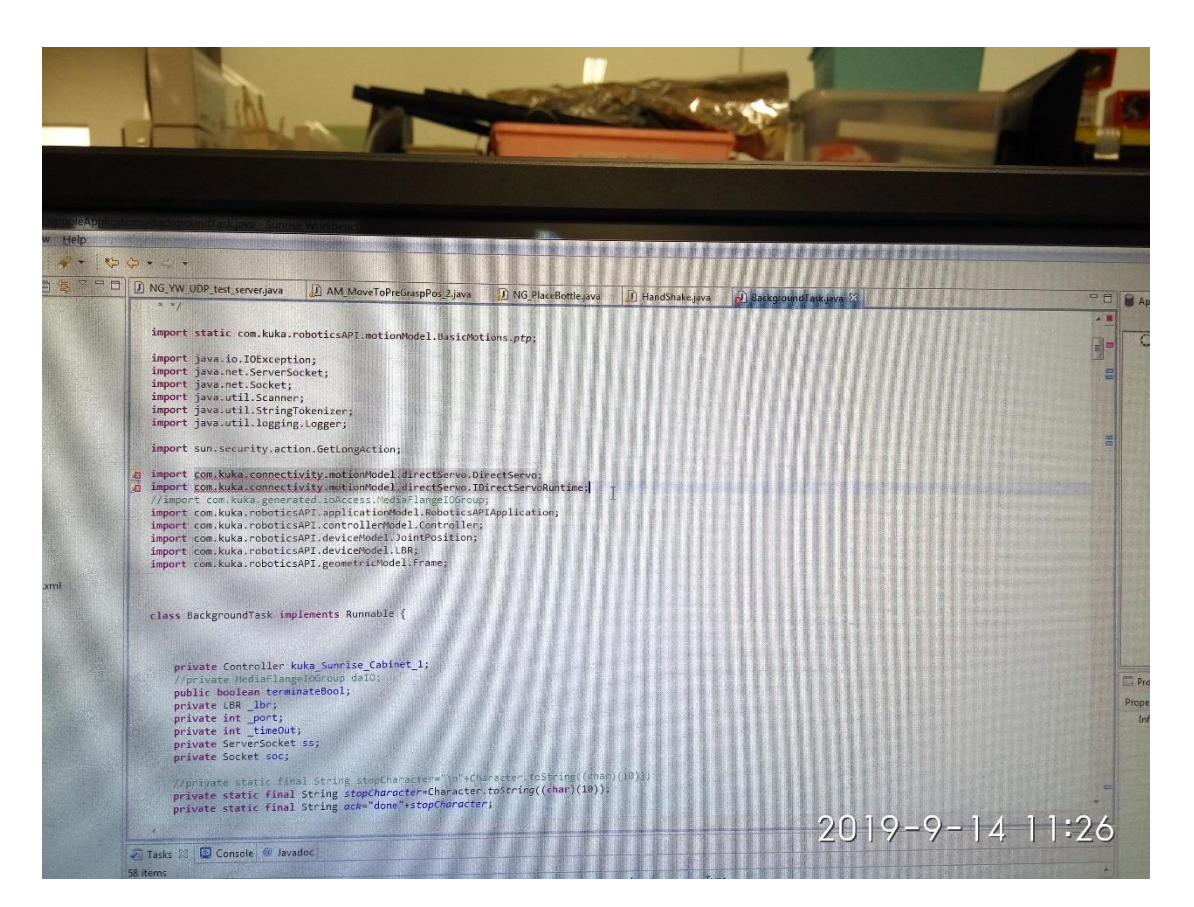

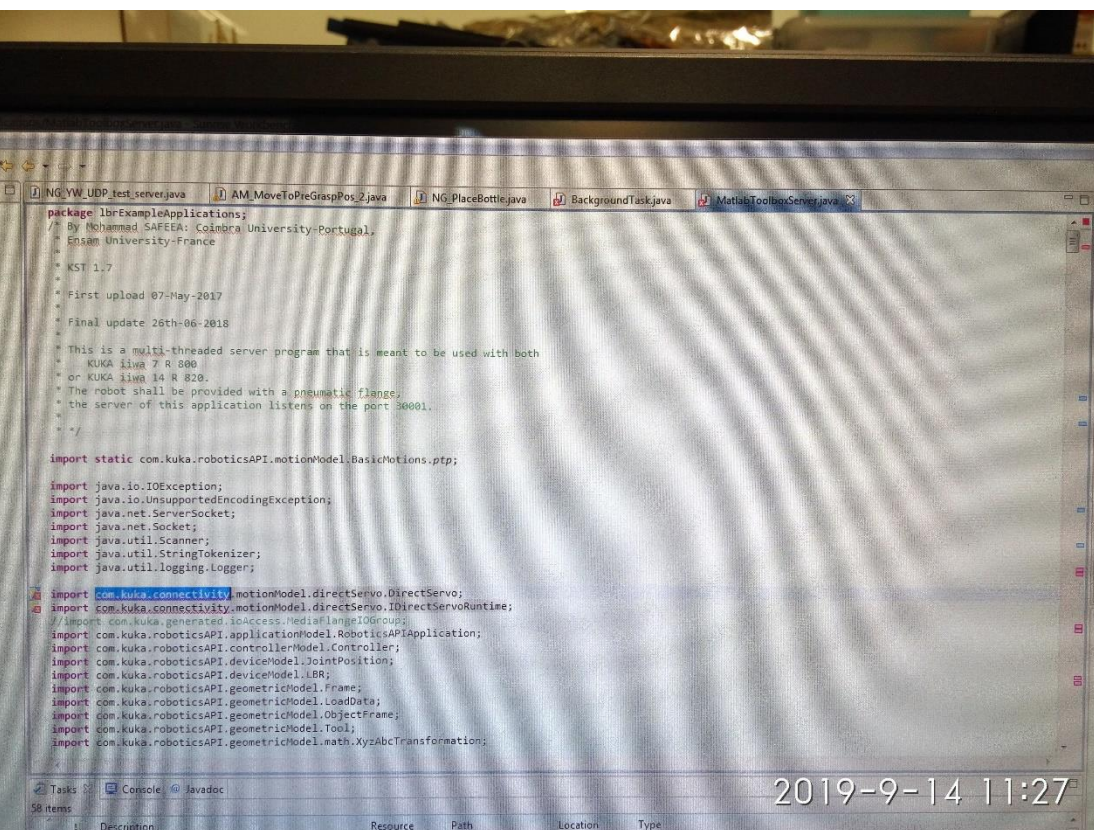

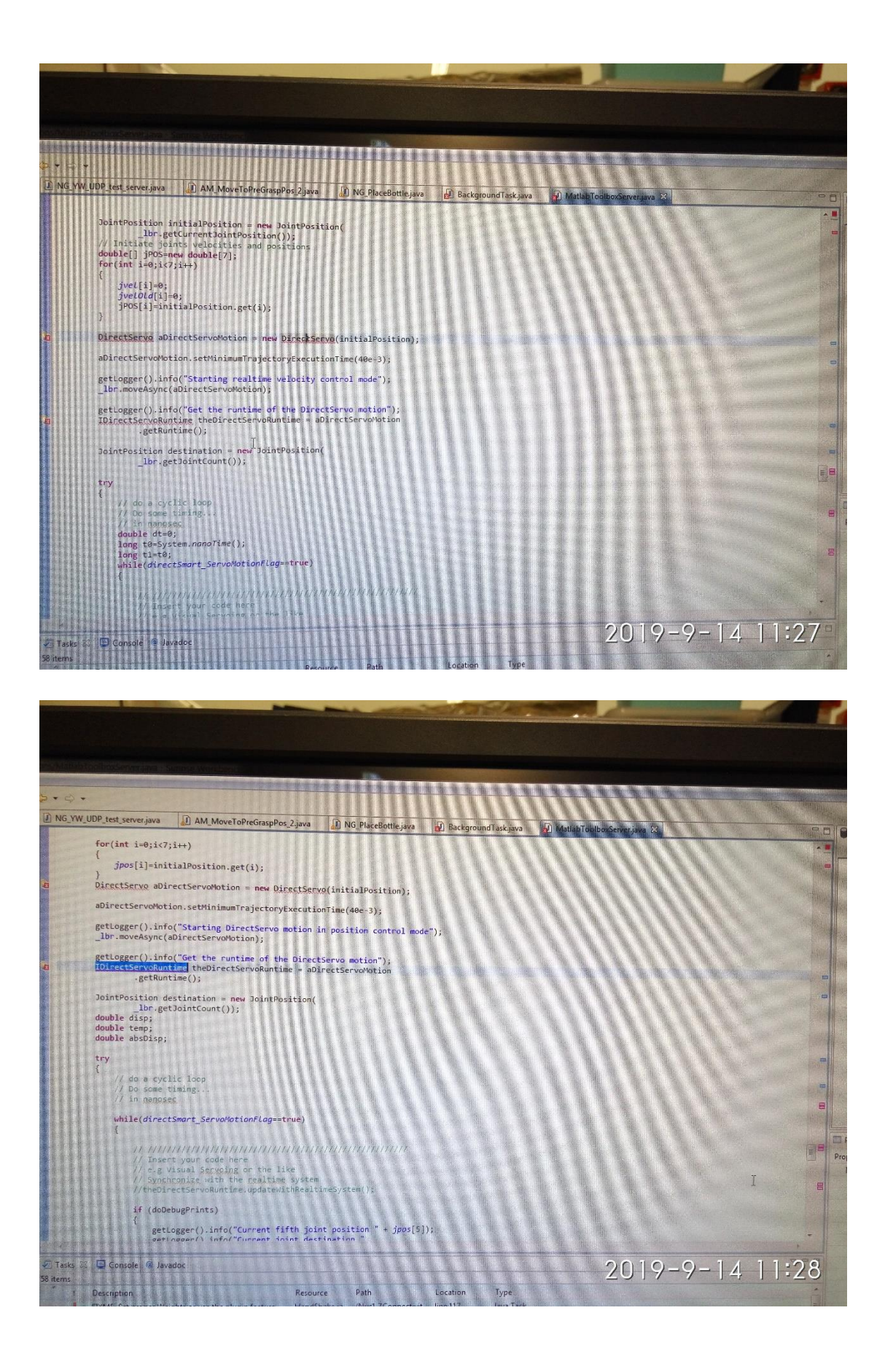

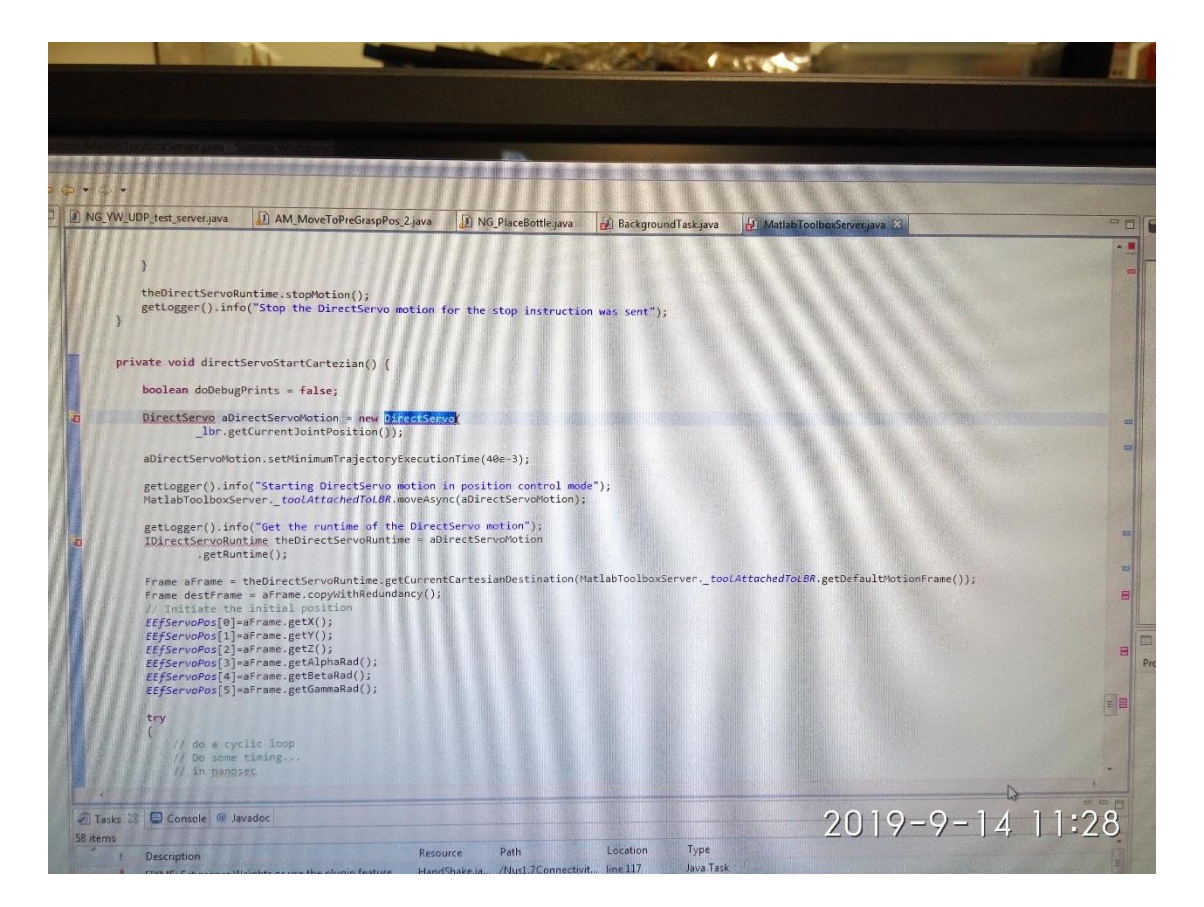

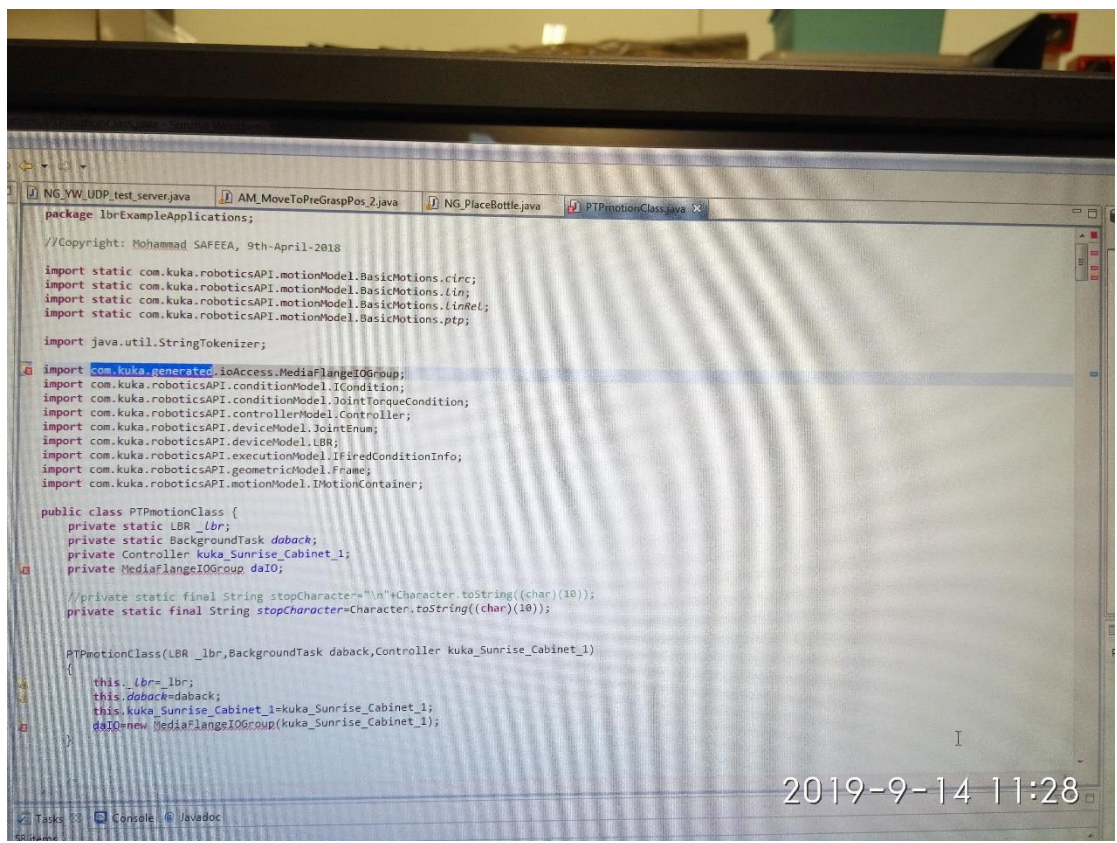

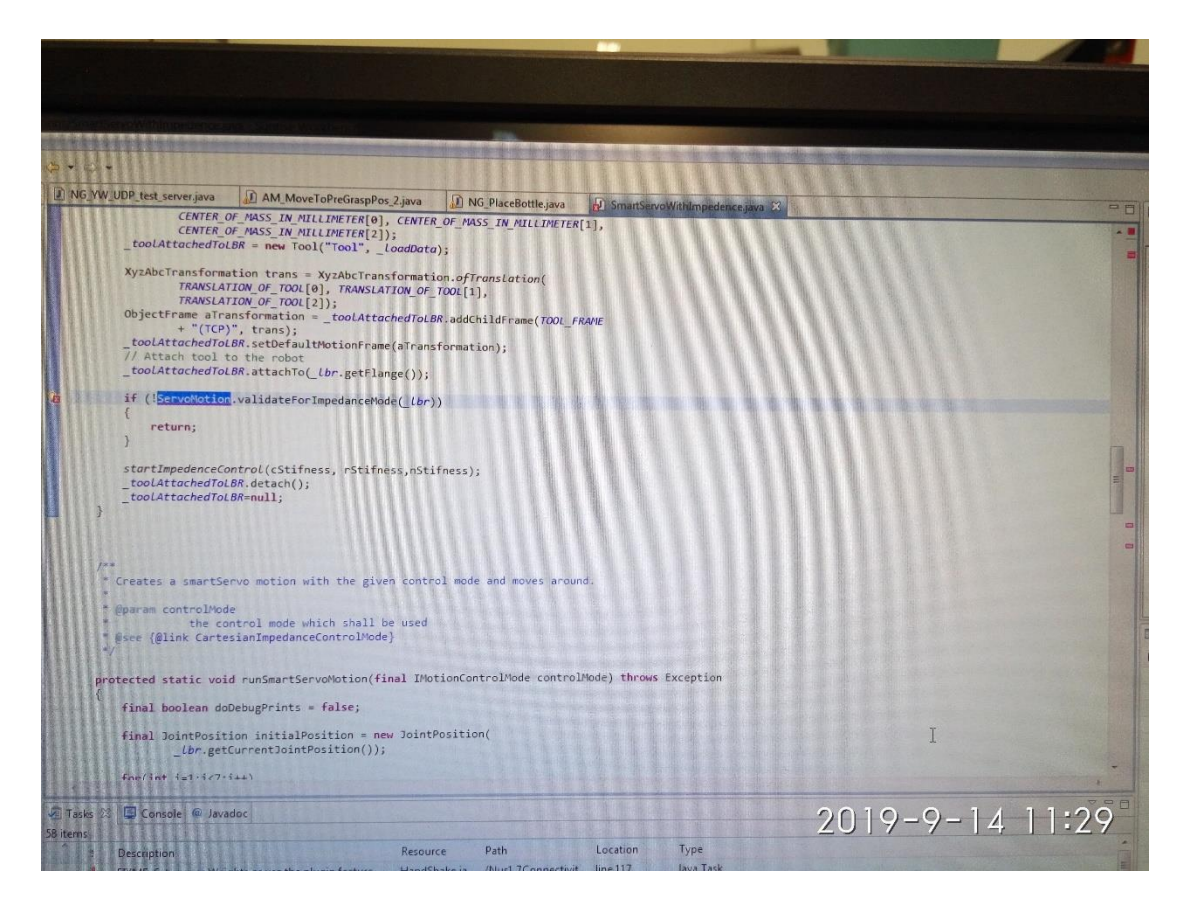

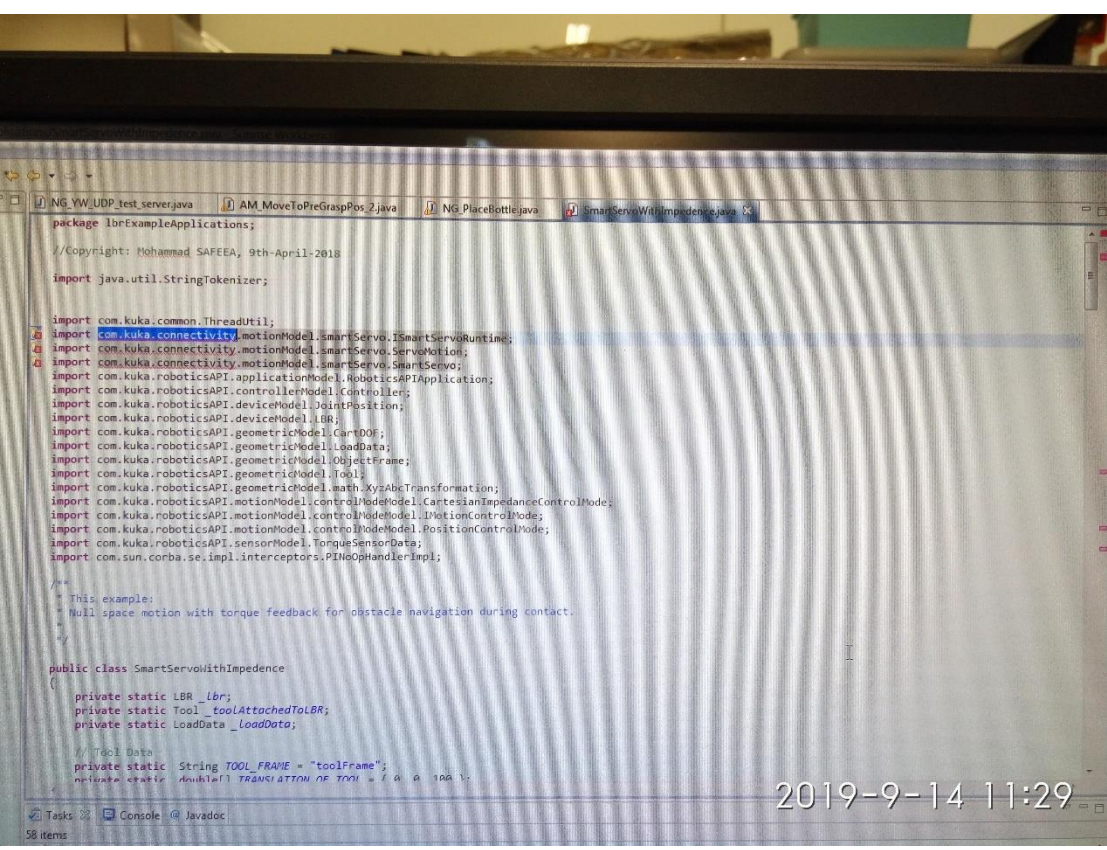

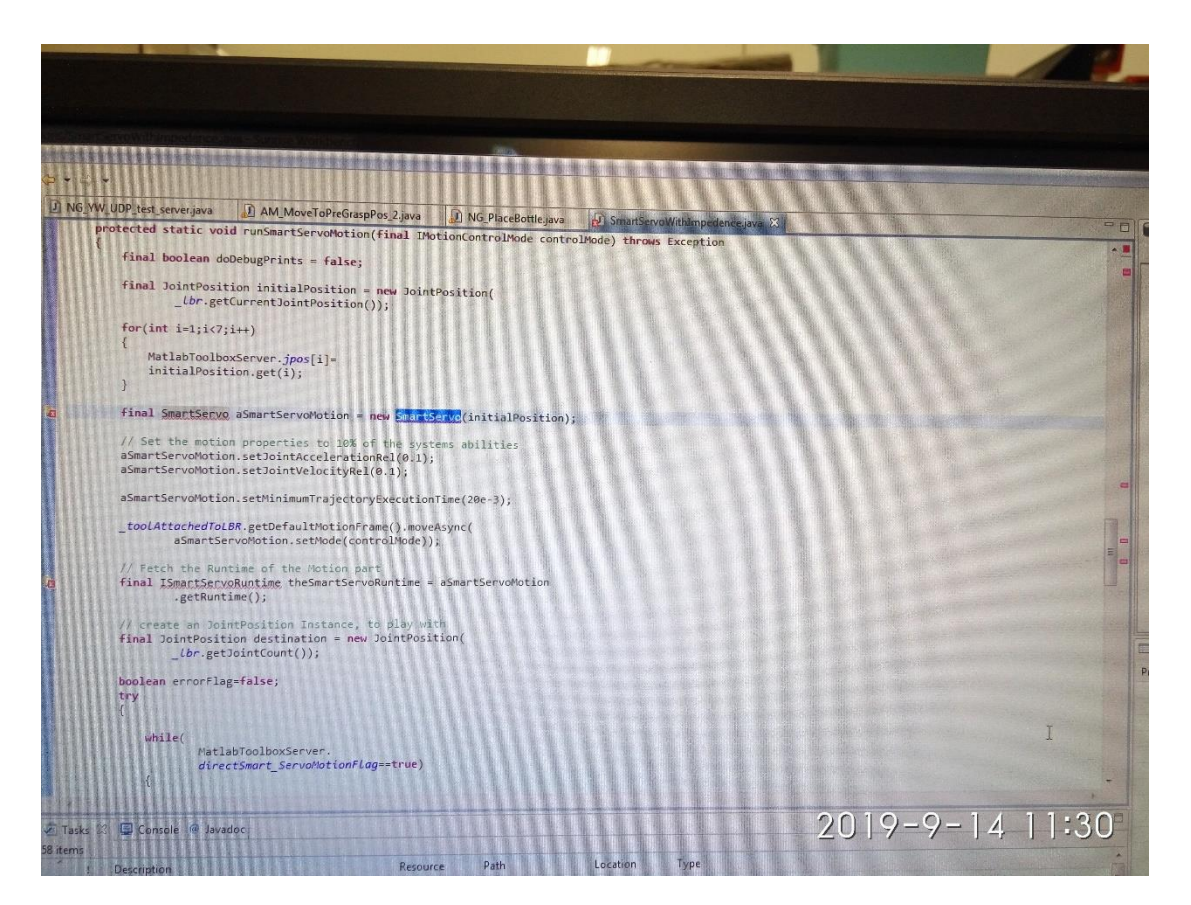

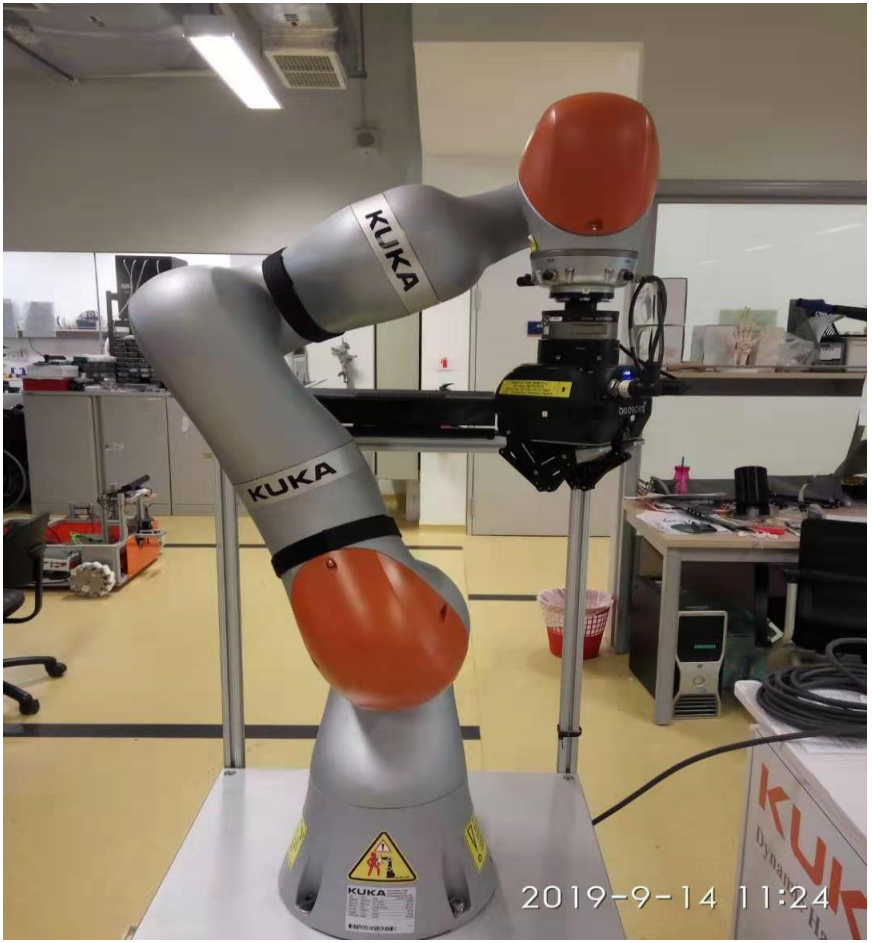